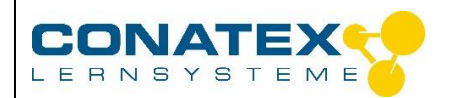

#### BAD\_1075207

# **LaserRayBox 1 bis 5 Strahlen grün magnethaftend**

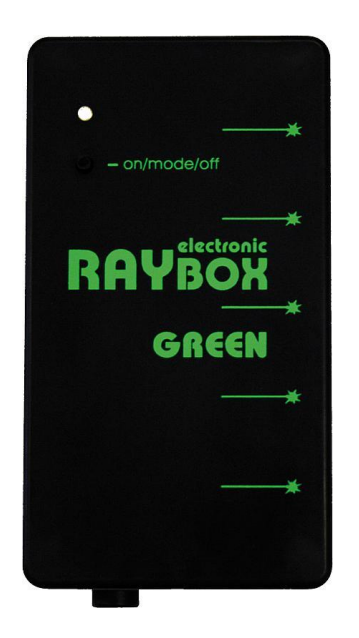

## **Einführung**

Dieses Handbuch gibt Ihnen alle Informationen über den Laser "LaserRayBox grün". Bitte lesen Sie diese sorgfältig durch, bevor Sie dieses Gerät verwenden.

#### **Sicherheitshinweise**

Lichtverstärkung durch stimulierte Emission von Strahlung (LASER oder Laser) ist ein Mechanismus zur Aussendung elektromagnetischer Strahlung, typischerweise sichtbares, infrarotes oder ultraviolettes Licht. Dieser Mechanismus erzeugt intensive Lichtstrahlen. LASER werden vor allem für Messungen, medizinische und chirurgische Diagnostik, Kommunikation über Lichtwellenleiter verwendet ... .

Kurzzeitige Einwirkungen (0,25 s) mit einer Wellenlänge zwischen 400 nm und 700 nm gelten nicht als gefährlich (mit Ausnahme der Klassen 3B und 4). Der Strahl sollte jedoch nicht über längere Zeiträume auf Einzelpersonen gerichtet werden.

#### **Sicherheitsregeln**

- Laser erzeugen einen sehr intensiven Lichtstrahl. Verwenden Sie diese mit Sorgfalt. Die meisten Laser in diesem Segment haben eine Leistung von weniger als 1 mW und sind nicht schädlich für die Haut.
- **Es ist streng untersagt direkt in den Laserstrahl zu blicken. Es können irreversible Schäden im Augen entstehen.**
- Schauen Sie nie genau in den Strahl. Verwenden Sie keine Vergrößerungsgläser (wie Ferngläser), um Strahlen zu betrachten, wenn sie auf eine Oberfläche treffen oder durch sie hindurchgehen.

\_\_\_\_\_\_\_\_\_\_\_\_\_\_\_\_\_\_\_\_\_\_\_\_\_\_\_\_\_\_\_\_\_\_\_\_\_\_\_\_\_\_\_\_\_\_\_\_\_\_\_\_\_\_\_\_\_\_\_\_\_\_\_\_\_\_\_\_\_\_\_\_\_\_\_\_\_\_\_\_\_\_

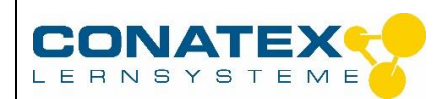

BAD\_1075207

- Richten Sie den Laser niemals auf die Augen einer Person, egal wie weit diese entfernt ist.
- Wenn Sie den Laser im Klassenzimmer oder Labor verwenden, verwenden Sie immer einen Gegenstand, der den Strahl stoppt, und projizieren Sie den Strahl in einen Bereich, in dem sich niemand aufhält oder eindringt.
- Vermeiden Sie direkten Kontakt mit Haut und Augen; stellen Sie sich nicht in den direkten Weg des Strahls oder seiner Reflexion.
- Lassen Sie einen Laser nie unbeaufsichtigt, wenn er eingeschaltet ist, und ziehen Sie immer den Netzstecker, wenn er nicht benutzt wird.
- Zerlegen Sie niemals das Gerät bzw. versuchen Sie nie, dieses zu modifizieren. Es besteht die Gefahr, dass es zu elektrischen Schlägen kommt.
- Lassen Sie das Produkt nicht fallen und setzen Sie es weder Staub noch Feuchtigkeit aus - es kann schnell zu Schäden kommen.

## **Bedienung**

Die Ausstrahlung dieses Lasers besteht aus 5 Lichtstrahlen, die zur Demonstration der Wirkungen der optischen Elemente verwendet werden können. Diese Methode zeigt die Wechselwirkung von Licht mit der Umgebung, die als Light Ray Tracing bezeichnet wird. Die Zylinderlinsen wirken als parallele lineare Lichtquellen.

Der Hintergrund des Lasers ist magnetisch, so dass er mit einer Magnettafel und optischen Modulen verwendet werden kann.

Voici les étapes à suivre pour utiliser ce laser correctement :

1. Schließen Sied as Netzteil an eine geerdete Steckdose an.

2. Stecken Sie den Anschlussstecker in die Buchse des Lasers.

3. Die Statusled leuchtet orange und zeigt an, dass sich der Laser im Stand-By Modus befindet.

4. Wenn die Laseranzeige grün oder rot leuchtet, ziehen Sie das Netzteil ab und schließen Sie es wieder an.

5. Drücken Sie die Taste on / mode / off und Sie sollten 5 parallele Laserstrahlen sehen, die aus den Schlitzen an der Seite des Geräts austreten. Die Anzeige sollte grün leuchten.

6. Drücken Sie die Taste on / mode / off, um zwischen den 4 Modi, die in den untenstehenden Bildern gezeigt werden, umzuschalten.

7. Wenn Sie die Taste on / mode / off für 1,5 Sekunden lang gedrückt halten, können Sie in den « Stand By" Modus zurückkehren. Die Status-LED sollte wieder orange leuchten. In diesem Modus können Sie den Stromadapter ausstecken.

\_\_\_\_\_\_\_\_\_\_\_\_\_\_\_\_\_\_\_\_\_\_\_\_\_\_\_\_\_\_\_\_\_\_\_\_\_\_\_\_\_\_\_\_\_\_\_\_\_\_\_\_\_\_\_\_\_\_\_\_\_\_\_\_\_\_\_\_\_\_\_\_\_\_\_\_\_\_\_\_\_\_

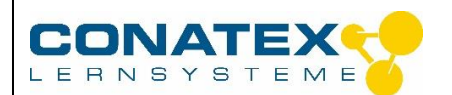

Bedienungsanleitung

BAD\_1075207

# **ACHTUNG**

Achten Sie darauf, das Netzteil zuerst an einen geerdeten Stromkreis und erst danach an den Laser anzuschließen! Diese Schritte dürfen niemals umgekehrt werden, da der Laser sonst nicht in den "Stand By"-Modus, sondern sofort in den Sendebetrieb übergeht. Trennen Sie in diesem Fall sofort das Netzteil vom Laser und wiederholen Sie die Schritte in der richtigen Reihenfolge.

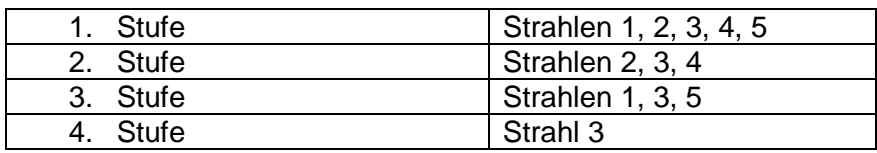

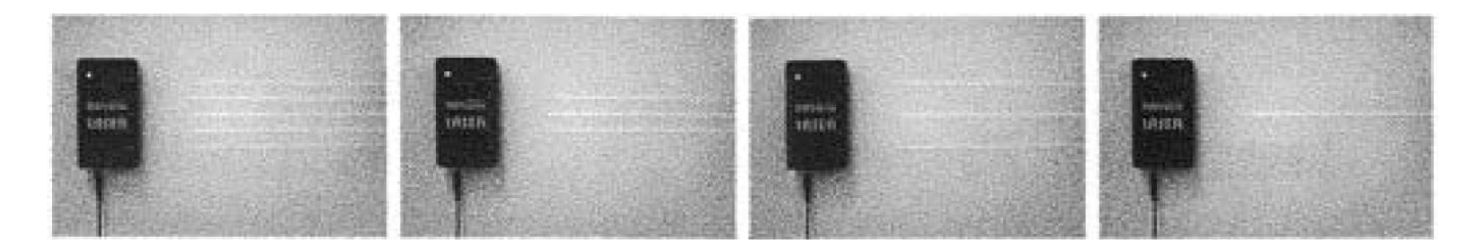

#### **Données techniques**

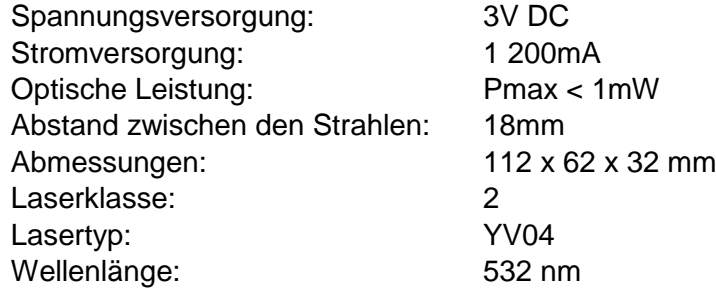

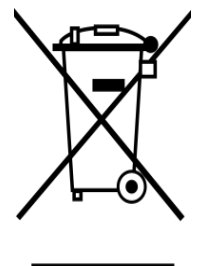

Es obliegt Ihrer Verantwortung, Ihr elektronisches Gerät gemäß den örtlichen Umweltgesetzen und -vorschriften zu recyceln, um sicherzustellen, dass es auf eine Weise recycelt wird, die die menschliche Gesundheit und die Umwelt schützt. Um zu erfahren, wo Sie Ihre Altgeräte zum Recycling abgeben können, wenden Sie sich bitte an Ihren örtlichen Abfallentsorgungsdienst oder an den Ort, an dem Sie das Produkt gekauft haben. Das WEEE-Symbol der Europäischen Union und auf dem Produkt oder seiner Verpackung weist darauf hin, dass dieses Produkt NICHT mit dem normalen Hausmüll entsorgt werden darf.

\_\_\_\_\_\_\_\_\_\_\_\_\_\_\_\_\_\_\_\_\_\_\_\_\_\_\_\_\_\_\_\_\_\_\_\_\_\_\_\_\_\_\_\_\_\_\_\_\_\_\_\_\_\_\_\_\_\_\_\_\_\_\_\_\_\_\_\_\_\_\_\_\_\_\_\_\_\_\_\_\_\_